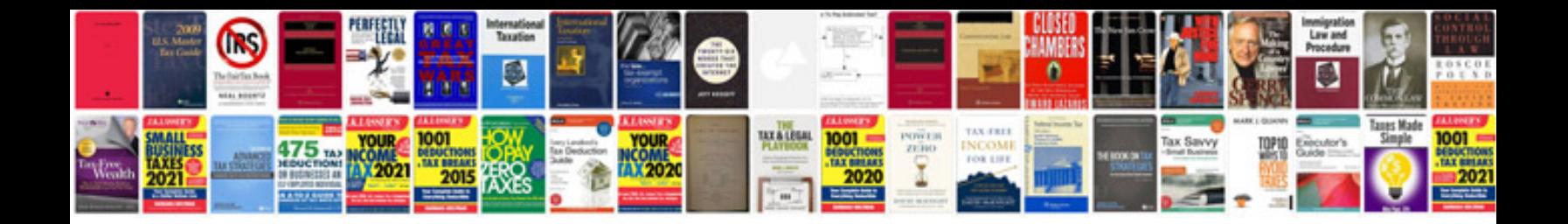

**Tb test form**

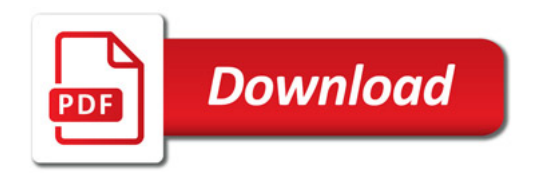

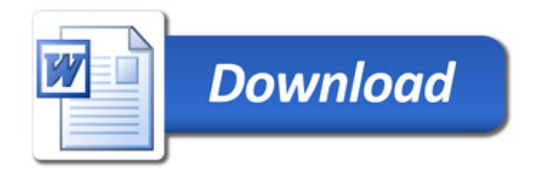